## 公益社団法人 滋賀県臨床検査技師会

(学術部門ホームページに関する内規)

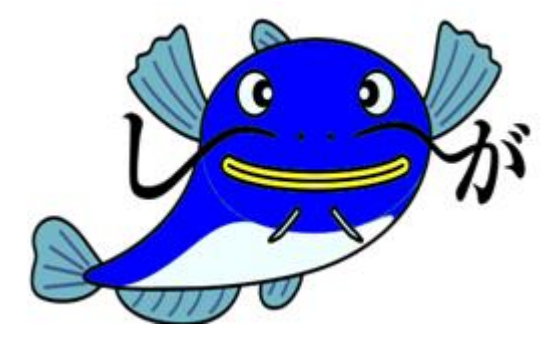

令和 2 年 10 月 7 日施行

## 学術部門ホームページに関する内規

令和 2 年 10 月 7 日制定

- 1. 部門ホームページ開設の流れ
	- (1)部門ホームページ(HP)の開設を希望する部門長は、「ホームページ開設 要望書」(様式自由) を学術部長に提出する。 要望書には、開設目的、掲載内容、使用容量、ホームページ管理者などを A4 1 枚程度に記載す る。
	- (2)理事会にて「ホームページ開設 要望書」を確認して、部門 HP の開設が妥当と判断された場合、 学術部長は部門長に部門 HP 開設が承認されたことを伝える。
	- (3)部門長は、別紙の「学術部門ホームページ開設・変更依頼書」に必要事項を入力し、学術部長 に申請する
	- (4)学術部長は、「学術部門ホームページ開設・変更依頼書」を HP 委員会のメーリングリスト ([hpiinkai](mailto:hpiinkai@samt.jp)@samt.jp)に転送する。
	- (5)サーバー管理者は当該学術部門の Web アカウントを作成し、パスワードを設定する。
	- (6)設定内容を依頼書に追記し学術部長経由で、当該学術部門長に伝達する。
- 2. 部門ホームページ作成の流れ
	- (1)部門長ないし部門の HP 管理者(部門 HP 担当者)は、安全性の高い PC(更新プログラムが適 応され、ウイルスセキュリティ対策のされた)を用いて Web サイトの作成およびファイル転送 を行う。
	- (2) 伝達された部門の Web アカウント情報を用いて、FTP 転送ソフトでトップページを 「index.html」として転送する。 ※各 Web アカウントフォルダの容量制限は 5GB とする。
	- (3)部門のトップページのアドレスは、「http://[www](http://www.samt.jp/).samt.jp[/](http://www.samt.jp/)○○○」(○○○はアカウント名) であるのでブラウザで正常に表示できるか確認する。
	- (4)部門 HP 担当者は、学術部長にトップページが作成完了した旨連絡をする。
	- (5)学術部長は HP 委員会のメーリングリストに当該部門のトップページの作成が完了した旨連絡 をする。
	- (6)サーバー管理者は滋賀県臨床検査技師会(滋臨技)の会員のページの右側バナーにある部門の ページ内に当該部門のトップページへのリンクを作成する。
- 3. 部門ホームページの更新・管理
	- (1)部門 HP の更新や管理は原則部門 HP 担当者が実施する。
	- (2)部門 HP 担当者が変更となる場合は別紙の「学術部門ホームページ開設・変更依頼書」に必要 事項を記載し、学術部長に申請する。
	- (3)Web アカウントのフォルダ内であればサブページは自由に作成できるものとするが、滋臨技の 部門のページからリンクを作成するのはトップページのみとする。
	- (4)特別な理由がない限り、滋臨技トップページに部門 HP の更新情報は掲載しない。
	- (5)滋臨技のサーバーを利用する点より、個人情報の保護に注意を払い、私的な利用や広告表示は

禁止する。

- (6)講師の了承が得られれば、研修会のスライドを掲載することは可能とするが、ファイルが無断 利用されないように対策を講じる。
- (7)メーカーの案内(セミナー・研修会)については、滋賀県の賛助会員であれば掲載可能とし、 日臨技や他府県賛助会員の場合は理事会に掲載内容を諮って承認されてからの掲載とする。
- (8)受付フォームなどの CGI プログラムを利用する場合は学術部長に申請を行い、HP 委員会もし くは理事会にて協議を行い可否判断する。
- (9)受付フォームの CGI は、滋臨技本体に Postmail があるのでそれを利用し、HTML タグはそれ ぞれの担当者が記述する。
- (10) 開設済みの部門 HP を利用しなくなった場合は、別紙の「学術部門ホームページ開設・ 変更依頼書」に必要事項を記載し、学術部長に申請する。
- 4. 部門ホームページの修正依頼・強制変更
	- (1)上記取り決めの逸脱もしくは、学術部門活動の利用として不適切と判断された場合、学術部長 は部門 HP 担当者にページの修正依頼を行う。
	- (2)修正依頼に対して改善がみられない場合は、サーバー管理者が修正およびファイルの削除する 場合がある。

(改廃)

本内規は、理事会の議決を経なければ変更することができない。

附則

1. 本内規は令和 2 年 10 月 7 日施行する。

問い合わせ先 滋賀県臨床検査技師会 学術部長 E-mail : [gakujutsu](mailto:gakujutsu@samt.jp)@samt.jp